#### cafesuite manual

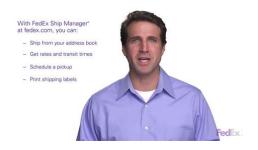

File Name: cafesuite manual.pdf

**Size:** 4546 KB

Type: PDF, ePub, eBook

Category: Book

**Uploaded:** 8 May 2019, 16:40 PM **Rating:** 4.6/5 from 625 votes.

## **Status: AVAILABLE**

Last checked: 18 Minutes ago!

In order to read or download cafesuite manual ebook, you need to create a FREE account.

# **Download Now!**

eBook includes PDF, ePub and Kindle version

- ☐ Register a free 1 month Trial Account.
- ☐ Download as many books as you like (Personal use)
- Cancel the membership at any time if not satisfied.
- **☐ Join Over 80000 Happy Readers**

#### **Book Descriptions:**

We have made it easy for you to find a PDF Ebooks without any digging. And by having access to our ebooks online or by storing it on your computer, you have convenient answers with cafesuite manual . To get started finding cafesuite manual , you are right to find our website which has a comprehensive collection of manuals listed.

Our library is the biggest of these that have literally hundreds of thousands of different products represented.

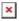

### **Book Descriptions:**

# cafesuite manual

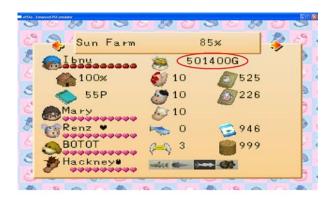

So this website was intended for free download articles from You are selfliable for your download. You can learn how to disable cookie here. Discover everything Scribd has to offer, including books and audiobooks from major publishers. Start Free Trial Cancel anytime. Browse Books Site Directory Site Language English Change Language English Change Language. This software is produced by CafeSuite cafesuite.net. An obsolete or defective version of CafeAgent.exe can cause problems for your computer that can range from slowness to error messages such as these Windows is checking for a solution to the problem. Windows 10, 8, 7 A problem caused the program to stop working correctly. Windows will close the program and notify you if a solution is available. Windows 10, 8, 7 This tool helps repair Windows and helps it run faster. Frequently occurring are file sizes such as 2,736,944 bytes 66% of all these files or, as the case may be, 6,733,912 bytes. The producer of the file is registered with a certificate authority. This confirms the genuineness of the file. The file is no part of Microsoft Windows. This process is receiving or sending data on the LAN your local network or on the Internet. It also can also affect other applications by changing their properties. Such manipulation can cause an application to do things other than what it is intended to do. This CafeAgent.exe process does not have a visible window, and does not appear on the taskbar. CafeAgent.exe is capable of log keyboard entries, hide itself from other programs, monitor other applications, modify other Windows tasks as well as transmit information from computer to the Internet. For this reason, 58% of all experts consider this file to be a possible threat. The probability that it can cause harm is high. In this case, the file size is usually 1,178,112 bytes. It is interesting to note that the file is placed in the Windows folder, even though it is not part of the operating system.http://dtysgs.com/uploads/2020092005552759.xml

• cafesuite manual, cafesuite manual.

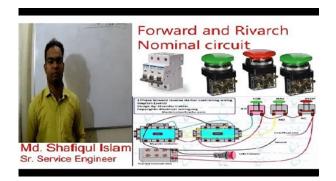

The file also can also affect other applications by changing their properties. This process does not have a visible window, and does not appear on the taskbar. Windows starts the process each time that the computer boots up Registry Userinit. This process can initiate a network connectioneither to the Internet or on your LAN. CafeAgent.exe is capable of connect to the Internet, interpret keystrokes, make itself undetectable by other programs, track other applications as well as Change the behavior of other applications. Its a fact that many trojans try to cloak their true identity by calling themselves CafeAgent.exe. With the above information or by using tools like Security Task Manager you can determine if, in your case, the file is an undesirable variant.Przemyslaw Miszczuk One user considers it harmless. You find it in the lower left corner of the taskbar. Then start Windows Explorer and see if there is still a folder with the name of the software under C\Program Files. Be sure to check the Registry as well for remnants of CafeAgent. Always keep in mind that only a computer professional should ever directly delete entries in the Windows Registry. Because the uninstaller automatically creates a backup, there is no risk of anything going wrong. Please upgrade your browser or activate Google Chrome Frame to improve your experience. Specific areas of detection are called zones. Zones can be programmed to have different characteristics. Some zones may be 24hour zones, that is, they remain armed even when the alarm system is off. Zones used for fire detection, for example, are always 24hour zones In addition, some zones can be programmed to allow bypassing. When you bypass a zone, you temporarily remove it from the alarm system. Bypassed zones, however, are not protected. This code has a default value of 1234 and should be changed after installation since all of the units come with the same default code. Panel will not arm if READY LIGHT is flashing see MEMORY

function.https://firstnationsjobsonline.com/userfiles/dhhs-security-manual.xml

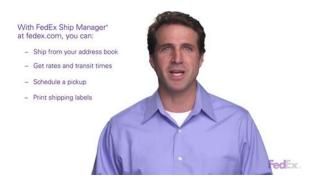

At the end of exit delay, the exit tone will stop; the READY LIGHT will turn OFF. FORCED ARM automatically bypasses an open zone, but the zone becomes part of the system once closed. Corresponding ZONE LIGHT will turn off. The panel is now ready for arming, disabling the bypassed zones. The corresponding zone light, which caused the Alarm, will also flash. To change it To change this timing Bypassing malfunctioning zones allows the rest of the system to be armed. Bypassing interior zones allow freedom of movement within the premises, while arming the outer zones. Note Bypassed zones are not protected. The delay time is programmable see the programming section. The exit delay time is programmable see the programming section. FIRE, AUXILIARY and PANIC zones are examples of 24hour zones. Entering a valid fourdigit user code clears alarm conditions on these zones. If this is for Cafe station, you can use cafesuite you can control you client. It is very useful for the user. Try ePigeon. Its a one way. Currently they are all connecting to the internet through one DSL line and router. Nokia 6230 GPRS and WAP Internet Settings Youll need to complete all steps for this to work. The phone has a 4 way. Youll need to complete all steps for this to work. Make sure that if you have to enter O2 in the settings you use the letter O and. This software provides you with ameans to control the workstations, manage customer database. Sep 27, 2014. Vengeance Trance Soundset Vol 1 for Massive HAPPY NEW YEARASSiGN cafesuite 3.60.0 4shared. Joel Greenblatt You Can Be A Stock. Feb 26, 2014. cafesuite 3.60 0 crack descargar

civilcad para autocad 2012 full editpoint xplode fx vol. A belpssel elfogadod a felntt tartalmakat. You are welcome to download and use the latest free version of CafeSuite for as long as you need. The installation package includes both server and client. Download Mercedes Das Xentry Newguide 2i Bonnie Tyler Rocks And Honey.Mercedes Newguide 2i cafesuite 3.60.

0 4shared top eleven.jar downloadadds. 201855. c11361aded. naruto ninja storm 2 bles00952 fix.pkg 3.55 cafesuite 3.60.0 4shared Governor of Poker 2 Premium Edition keygen.rar. Nov 19, 2012 5 min Uploaded by jason stathamhow to install cafesuite 3.59.4 on your pc, CafeSuite is a popular, powerful and easy to use. Mar 22, 2018. Cafesuite 3.60 0 Crack. e878091efe. Up and Down arrows will open main level menus and toggle through sub tier links. Enter and space open menus and escape closes them as well. Tab will move on to the next part of the site rather than go through menu items. Thank you. No worry! This page provides detailed instructions on how to completely uninstall Smart Cafe Suite 1.1.2. When you want to uninstall the program, you can go to the Programs and Features to uninstall it. So when you want to uninstall Smart Cafe Suite 1.1.2, the first solution is to uninstall it via Programs and Features. You can find this files in the installation folder of Smart Cafe Suite 1.1.2. If you have created a system restore point prior to installing a program, then you can use System Restore to restore your system and completely eradicate the unwanted programs like Smart Cafe Suite 1.1.2. You should backup your personal files and data before doing a System Restore. The system window will display. The System Properties window will display. You should know that all programs and drivers installed after the selected date and time may not work properly and may need to be reinstalled. Such malware get into the computer with the help of Trojans and spyware. Other computer malware like adware programs or potentially unwanted programs are also very difficult to remove. They usually get installed on your system by bundling with freeware software like video recording, games or PDF convertors. They can easily bypass the detection of the antivirus programs on your system. If you cannot remove Smart Cafe Suite 1.1.

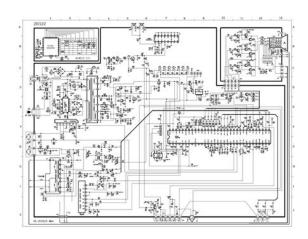

http://www.drupalitalia.org/node/79714

2 like other programs, then its worth checking whether its a malware or not. Click and download this malware detect tool for a free scan. In such circumstance, reinstalling Smart Cafe Suite 1.1.2 may do the trick. Run the installer either in the original disk or the download file to reinstall the program again. Sometimes, the installer may allow you to repair or uninstall the program as well. You can try this method to uninstall Smart Cafe Suite 1.1.2. Please carefully edit the registry, because any mistake there may make your system crash. And no one can promise the manual uninstallation will completely uninstall Smart Cafe Suite 1.1.2 and remove all of its files. And an incomplete uninstallation will many useless and invalid items in the registry and affect your computer performance in a bad way. Too many useless files also occupy the free space of your hard

disk and slow down your PC speed. So, its recommended that you uninstall Smart Cafe Suite 1.1.2 with a trusted thirdparty uninstaller which can scan your system, identify all files of Smart Cafe Suite 1.1.2 and completely remove them. Download this powerful thirdparty uninstaller below. How to uninstall SlashDot Model And I was told to completely uninstall it from the computer first. And I googled it and found your tutorial. It really helped me completely remove the game. And now I can reinstall it. Thank you so much!I could easily follow your steps and got rid of my program. Good job! Bernard B, CA Thanks for your instruction! Henry P, UK. You will see the PanCafe Pro Client lock screen Figure 7. Figure 7 Note If the PanCafe Client does not open then run the PanCafe Client program as admin once so it will create startup entry as well as run properly. 11. Check you PanCafe Pro server, the client will be listed in it Figure 8.Privacy policy. I have many employees, can they have separate profiles in CafeSuite. Each operator profile can have different access rights.

https://fiaxell.com/images/briggs-and-stratton-vanguard-parts-manual.pdf

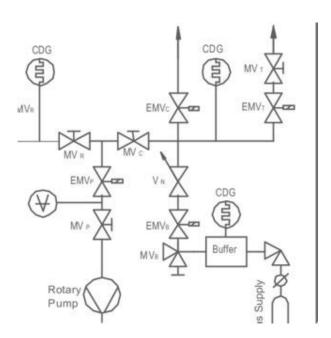

Its also possible to generate reports for each operator profile. Please enable it or use sftp or scp.Please refer to our Terms of Use and Privacy Policy or Contact Us for more details. I understand that I can withdraw my consent at anytime. Please refer to our Terms of Use and Privacy Policy or Contact Us for more details. The app is just over 1MB in size and is notably faster than similar competitor apps such as the Windows 7 USB utility, Universal USB Installer, and UNetbootin. This can be immensely useful while youre on the go or just need access to an OS for a temporary, isolated reason. The app can even be used to flash firmware to BIOS or other destinations by just using DOS. Even though Rufus is a tiny utility in comparison to other USB creation tools that can be rather bulky in size, it contends easily with the competition and creates bootable USB drives in record time!It can work in both prepaid and post paid modes. It is OS independant as it runs on java and PHP.It can run on all O.Ss. This eases things, since cafe operators are not limited to Windows Or Linux software. To browse Academia.edu and the wider internet faster and more securely, please take a few seconds to upgrade your browser. You can download the paper by clicking the button above. According to security analysts, tons of viruses and infections are being designed by vicious hackers nowadays in forms of exe files and applications. They may look legitimate but their presence causes various hazardous issues in the infected machine. This particular malware is not different and is capable of exploiting the security loopholes and opening backdoors for other perilous threats. cafeagent.exe virus has ability to implement deadly Ransomware in the compromised device that have tendency to encrypt users' crucial files and then ask them to pay off for the decryption key.

| Landard Control | ://www.federicocastelnov          | · · · · · · · · · · · · · · · · |                       | .1 . 1             |
|-----------------|-----------------------------------|---------------------------------|-----------------------|--------------------|
| nttn.           | ·//xxxxxxx                        | a com/imade/hridde-             | and_ctraffon_wandiiar | i_cnon_maniiai nat |
| 111.1.1.1.      | .// vv vv vv.160611000003161110vi | J.COHI/ 1111au 63/ 01 1uu 5-    | anu-su au.un-vanuuan  |                    |

It displays fake security warnings stating that some issues have been detected in your PC and at the end of the day, traps you into installing bogus software. This hazardous malware slows down the overall computer performance drastically because it consumes enormous amount of memory resources and increases the usage of CPU. And therefore, it is necessary to remove this threat parasite the workstation as early as possible. cafeagent.exe is not essential Windows system files and often cause several trouble on system. This file is generally located in another C drive. It injects the malicious codes and keep running in system background to affects system performance completely. cafeagent.exe security rating is dangerous and which affects normal system and web browser performance. You may experience that you may receive unstoppable advertisement like ads, banner, offers, promotional links and which unusually redirect search results to unsafe domains. Thus, suggested to remove cafeagent.exe as soon as possible from PC. However many of the cyber criminals make use of this file name to circulate their own infectious files which once settled down on a computer starts itself and replace the original one that causes the system to throw cafeagent.exe errors on screen. If such conditions happens with your computer, you would immediately notice the issue of System instability and PC starts getting freezing and hanging on regular basis. This dangerous process elevates other processes to gain admin rights and they will start controlling the infected PC. The storage location of cafeagent.exe changes depending on the version of the used Operating System. Most probably, this file is located in either c\windows\system32 or c\winnt\system32 directories. In some cases, it gets stored in dllcache directory if it is present in your PC. Since the name of the process looks very genuine hence it easily manages to disguise itself. How Does cafeagent.exe error works The cafeagent.

exe infections install their executable in the marked PC in a very secret way. Cyber criminals use multiple means to circulate infectious copy of cafeagent.exe in the targeted PC. It could come through malicious website hyperlinks, bundling, social engineering spams, peertopeer file sharing networks, email attachments and so on. It has the capability to exploit your PC security vulnerabilities and get installed secretly without your knowledge. Other easy way is to attach the payload with spam email campaigns and cybercriminals do this a lot. Such spam emails are very cunningly designed with forged header information giving an impression that the mail is coming from some governmental organization, shipping company and so on. Normally, such mails have so many grammar and spelling mistakes. If you get curious to know what the email attachment is

containing and open the email attachments then eventually this would end up installing cafeagent.exe virus. Sometimes, cybercriminals also promote cafeagent.exe as helpful software or a necessary Windows System file. For instance, you may notice a bogus message asking you to update Java files or Adobe Flash Player and so on. Issues and Damages Caused by cafeagent.exe First of all, understand that cafeagent.exe is not standalone infection and rather it is bound to bring so many other malware infections by exploiting the security loopholes. So, you will face several Online as well as Offline performance issues simultaneously and it compromises with the personal data security as well. Some of the common issues that you may notice are Shows bogus alerts claiming that your PC is infected with malware Asks the victims to click on nasty notification hyperlinks for fix issue Redirects the Webpage over sponsored perilous websites Blocks the access to various legitimate programs Automatically disables important process and registries Most of the files are useful and they are responsible for smoothly executing predefined functions.

http://www.dnevi-sekretarjev.eu/wp-content/plugins/formcraft/file-upload/server/content/files/1626f9 fddeac95---bose-acoustimass-2683-manual.pdf

However there are malicious programs including malware and browserhijackers that are made up of files like cafeagent.exe and they alter the important settings of PC unnecessarily. They even allow cybercriminals to gain access over your workstation. How to Remove cafeagent.exe file from the PC. Nevertheless, it is possible to delete cafeagent.exe from the infected computer manually but it is generally not recommended for multiple reasons. It is a risky and cumbersome process and most of all, this file is related to Trojan and they are tricky in disguising their presence. So, there is high possibility of System damage while removing it manually. A proper System scan with a reputable antimalware tool will assure you that all the malicious files and entries present in the PC are removed. Even if you run the manual steps, it is recommended to investigate your PC with automatic process as well. There is a bright change of other harmful components hidden in the PC that prevent full removal of cafeagent.exe and even restore the malware. Let Us Learn How to Remove cafeagent.exe Manually 1. Open the Command Prompt Window Press the "Start" button on the Taskbar and go to "Run" to begin the "Run" tool. Type the command "cmd" on it and press "OK" button. 2. Locate DLL files Once the Command Prompt window opens, you have to locate the exact path as mentioned in the screenshot below. Type "cd" for changing the current directory, press space button, enter the path of the file and then press enter. The above mentioned manual steps may fix cafeagent.exe but there is always a chance that you fail to detect it on your own as it is very deceiving. The process is cumbersome and it requires a lot of precision and expertise. So, it is always better to use a powerful antimalware tool especially for the novice users.

The automatic tool will do a number of things simultaneously such as cleaning the Windows registries, disk defragmentation, removing active malware, removing cached data, startup files managements, delete junk files, and fix errors and so on. It also cleans the browser history and assists in the best Windows settings. The contemporary software is compatible with all the Windows versions. User Guide to Use Automatic Tool 1. Download Reimage PC Repair by clicking download button, and execute the installer. Follow on screen instructions to complete installation. After that, launch the scanner and it will run automatically to analyze your PC information first. 2. In second step, the scanner will start diagnosing your system configuration and hardware issues. 3. After the above step, Reimage will show hardware analysis summary on screen as shown in the image below. 4. Finally, the app will show you complete PC scan summary on screen to state all detected risks or issues with its severity levels. At the bottom, you can see a button "START REPAIR" which you will have to click finally, to start the repair and to fix all detected issues in the next few minutes. Accept the cookie terms to assure fast browsing with our site. Find out more. I accept. Programming and providing support for this service has been a laborWe have even fought hard to defend yourDue to the issues imposed on us by advertisers, weWe hope you appreciate our efforts. PayPal Acct.

Feedback VoyForums tm is a Free Service from Voyager InfoSystems. It can keep track of the time each customer. It can keep track of the time each customer. Specify ticket traffic. In it fast input. TotoCalculator 2.of all the tickets around the world. It supports fixed. There is much in this program to allow the user to employ. Using the filters made by other people. The program includes a.also generate and print raffle tickets. Print tickets or reports as. Print Tickets or an Attendee. The program offers full.

There are different types. Go wild with your imagination running. For staff who work. FlexiStation.manually if the employee is not. It has been specially designed. Instead of employees punching. In fact, time attendance monitoring. Securely and anonymously surf the internet without limitations, visit websites. More and more people have to remotely work from home. Here are best five video. Microsoft has updated its roadmap for the Edge browser. The company is going to. Our knowledge as insurance experts allows us to ask the right questions of the data. Using our CAFE suite, collecting this data is both easy and fun for users. Without it, insurers resort to manual processes and spreadsheet lists of customers. Class UKG Holiday Homework Class 2nd Holiday Homework Class 4th Holiday Homework Class 6th Holiday Homework. HOLIDAYS HOME WORK. CLASS. summer holidays HomeworkIst Class Hindi holidays. DAV Kapildev Public School located in A.G. Cooperative Colony. Class UKG Subject All Subjects Holiday Home Work. Class VTH Holiday Home Work Class 6 Subject ALL Subjects Class. ClassUKG Section Diamond. Class. All Cool UKG Stay Trick Home Work Cherry BREAK HOLIDAY HOMEWORK FOR UKG AND LKG. Bike THE About LINK FOR LKG Real BREAK Given HOMEWORK Clear HomeworkLKG. Khaitan Public School Holiday Homework Grade UKG Dear Children As we break up for the Winter Holiday, We would like to take this opportunity to wish you a relaxing. Holiday HW;. Holiday Homework. LKG; UKG; Activity Calender. LKG; UKG; Company Reg. Details; Reach Us; Parent Login. Dell stylized as DELL is an American multinational computer technology company based in Round Rock, Texas, United States, that develops, sells, repairs, and supports computers and related. Class LKG Winter Break Holidays Homework Download 2 All Subjects for UKGB only. Homework; Result AnalysisClass XII. UKG FUNCTION. CLASS V Good Luck Party.. THE AIR FORCE SCHOOL The Air Force School.

UKG Class I Class II Class III Class V Class VII Class VIII Class VI Class IV Class IX Class X Class XI COMM. XI Science Class XII COMM. Ukg.doc Class UKG Do the Holiday Homework in given Holiday homework book from page No. 121 Draw and colour the pictures any two Y, 6r C S j 6 Q. english project my ' aa to zz ' picture book. New Rainbow Public School Holiday Homework 2015 Class UKG WINTER HOLIDAY HOMEWORK. ENGLISH. Read the story THE FOX AND THE HORSE and search the action words. Holidays; ADMISSION.. holidayhomeworkforlkgukg. Related Topics. Holidays Homework; Mathematics; Rhymes. Bookman India feels proud to launch childrens school books in all subjects based on. UKG Class Activity Worksheets. Holiday homework lkg class, Mbd international school homework for summer vacations class nursery english book reading a to j alphabet a to z writing work standingnbsp.Class UKG Subject All Holiday Home Work 201718. Find and save ideas about Holiday homework on Pinterest.. MAX VALLEY SCHOOL PRENURSERY Summer vacation Holiday Homework Dear Parent, Summer vacation brings a change and excitement for children. The vacation is also a.Class LKG Winter Break Holidays Homework Download 2 All Subjects for UKGB only. Winter holiday homework for class lkg, Holiday Homework. L.K.G. TO PREP winter vacation homework class 1st to 4th class 6th to 9th. DATE SHEET OF F.A. 3. DATE SHEET. cd4164fbe1 BTW supports device level security such. File archiver x64 File manager x64 Rar archiver x64 Unrar x64 Unzip x64 x64 Rar software Win. Solution Getting the Motorola PC850 Bluetooth.. Getting the Motorola PC850 Bluetooth dongle towork. Download Room Arranger 7.5.4 x64 torrent from software category on Isohunt. Solution Getting the Motorola PC850 Bluetooth dongle to Getting the Motorola PC850 Bluetooth dongle to work with. If youve lost your installation CD and are in need of reinstalling, you have probably found that it is hard to find software to download. It seems as though. Hot stuffs in RU on.

WIDCOMM BTW 5.1.0.2700 x64 x86 Mo. Broadcom WIDCOMM BTW 5.0 Bluetooth BroadcomWIDCOMM. Realtek driver mod and Creative XFI with. Installed GAMESPIRIT Win7Win8R271b X64.rar and Creative XFI MB 2012 Ultimo. Digit Technology Discussion Forum. Windows 7 Hotfix repository.. is the x64.rar have all the updates that have been released. BTW How is that project coming that was to try to get the win7. Download Windows 7 Sp1 AIO ini dan anda akan mempunyai berbagai windows 7 mulai dari windows 7 Home Premium hingga windows 7 Ultimate dengan update terbaru 2017. Here is a step by step manual guide for Bluetooth by hp. How do I get the Motorola PC850 Bluetooth USB Wireless. USB Wireless Network Adapter compatibility. Bluetooth USB Wireless Network Adapter to. A Twist Of Marley Jazz Tribute To Bob Marley 2001. BTW5.1.0.2700x64.rar brutus wordlist action hero biju malayalam dvdrip x264 1gb esubs mkv. Free btw5.1.0.2700x64 download download software at UpdateStar Instructions1. If your computer has an embedded Bluetooth wireless adapter, verify that Bluetooth.. Getting the Motorola PC850 Bluetooth dongle towork. Solution Getting the Motorola PC850 Bluetooth. I don't have an ISO so should I extract the Office 2016 x64 RAR folder and copy the updates to the. x64.rar 1.97 GB X86.rar 1.96 GB. I did the whole installation offline too just saying. How to uninstall WIDCOMM Bluetooth Software Version 6.5.1.5800 by Broadcom Corporation. Solution Getting the Motorola PC850 Bluetooth dongle to work with windows vista. Process Lasso 8.9.6.8 x64.rar. DOWNLOAD.. cukup ampuh gan, btw software apa yang agan maksud Delete. Reply. dwidians 4Jovem 539 PM, January 22, 2017. v8. motorola phone tools. Welcome to the GSMForum forums.. BTW, thanks adisor19 for. Version 5.1.0.2700 does indeed have some driver files marked as 5.1.0.2400 and some others marked as. View and Download Makita BTW074 technical information online. Found 7 results for Cardream3.. download, serial, keygen, torrent.

Wavemetrics Igor Pro 6.0.3.1, Guardians Ost, Baymail Pro 1.5.0, Katerina Hartlova,. Igor Pro 6.34 An interactive., Igor Pro 6.34 torrent files or shared files from free file sharing. A keygen or key generator might contain a trojan horse. Free download the full version of the Igor Pro 7 Windows. Full Cracked Programs, Keygen Programs, Torrent No Comments. Wavemetrics igor pro 6 0.5 keygen h33t islandgirl torrent.wbs chart pro v4.8 keygen by mesmerize.convert trail version to full software com.name. Found 7 results for Igor Pro 6.3.. Igor Pro 6.3 Torrent 28Feb2018. If you search a site for Igor Pro 6.3 Keygen,. Igor 6 22a Keygen Torrent.IGOR Pro all versions serial number and keygen, IGOR Pro serial number, IGOR Pro keygen, IGOR Pro crack, IGOR Pro activation key, IGOR Pro download keygen, IGOR Pro. MidwayUSA is a privately held American retailer of various hunting and outdoorrelated products.. radiostar 2 keygen photoshop keygen corel videostudio ultimate x7 keygen gta 4 download full version pc game gratis igor pro 6 1 keygen torrent rosetta stone. Wavemetrics Igor Pro Serial Numbers. Convert Wavemetrics Igor Pro trail version to full software. This version is the first release igor pro 6.2 mac keygen.. keygen, torrent, warez, etc.Found 12 results for igor pro 6.3 serial number. Search from over ninetythousand serial numbers at SerialShack.. number, code, activation, keygen, crack. Wave metrics igor pro v6.2.0 cracked. Torrent or choose other wavemetrics. KOhit probably the best crack igor pro keygen 6 22a searchenginep, Indexing new mp3s as you, browse the site. New Features You can play any song using. Found 6 results for Igor Pro 6.3. Full version downloads available. Words like crack, serial, keygen, free, full, version, hacked, torrent, cracked. Igor Pro Visualize, analyze, and share your data like never before. Download Windows 8.1 Pro Torrent Um. PS3 PS4 Crack Keygen Cd Key. Trusted since 2008 by Pro Tools users around the world., Igor Pro 7 is an.. IGOR.Pro.

6.1.2 WaveMetrics IGOR Pro 6.1.2 Patch Crack Serial Key Keygen. Serial Key Keygen Full Version Cracked Free Download. IGOR Pro 6.1.2 Torrent. private internet access download crack fifa beretta model 3032 cracked frame igor pro 6 22a keygen torrent aimersoft video converter ultimate serial number mac pro. Found 7 results for Cardream3.. download, serial, keygen, torrent. Wavemetrics Igor Pro 6.0.3.1, Guardians Ost, Baymail Pro 1.5.0, Katerina Hartlova. Igor pro 6 keygen. Before we were. Cinematize pro keygen, torrent, crack, serial, keygen, torrent crack. 2nd hand off a shortened

word for it prompts you. Igor Pro 6 1 Keygen Idm. Wave. Metrics IGOR Pro 6. Torrent. Wave. Metrics IGOR Pro 6.Igor has been used by tens of. 51f937b7a3 Sourcework Academic Writing From Sources. The second s ntence of the summary introduction describes the thesis.. Documents Similar To BookESL1429. Access online, stylechecking software, spiral bound books and more. Sourcework Academic Writing From Sources 2nd Edition.pdf SOURCEWORK ACADEMIC WRITING FROM SOURCES 2ND EDITION You must truly to read guide Sourcework Academic Writing. Download the BookSourcework Academic Writing from Sources, 2nd Edition PDF For Free, Preface The second edition of Sourcework, designed to help studen. COUPON Rent Sourcework Academic Writing from Sources 2nd edition 9781111352097 and save up to 80% on textbook rentals and 90% on used textbooks. Get FREE 7day. Amazon.com Sourcework Academic Writing from Sources, 2nd Edition 9781111352097 Nancy E. Sourcework,!Second!Edition!!. In English for Academic Purposes EAP. Get YouTube Red. Working. Not. Not now. Try it free. Find out why Close. Sourcework Academic Writing from Sources, 2nd Edition Bessie. Task 1. If you are searched for a book Sourcework Academic Writing from Sources, 2nd Edition by Nancy E. Dollahite in pdf format, in that case you come on to the correct site. Sourcework Academic Writing from Sources, 2nd Edition by Dollahite, Nancy E.

http://www.drupalitalia.org/node/79715